# **ÚZEMNÍ A TRŽNÍ ANALÝZA**

# **Příklady k procvičení - seminář č. 5 a 6**

# **A. VYMEZENÍ ZÁJMOVÉ OBLASTI**

## **1. Reillyho zákony – obchodní gravitace (A3)**

*Příklad č. 1.1:* 

Vypočtěte, v jakém poměru je rozdělována koupěschopná poptávka mezilehlého místa mezi dva sídelní útvary, jestliže :

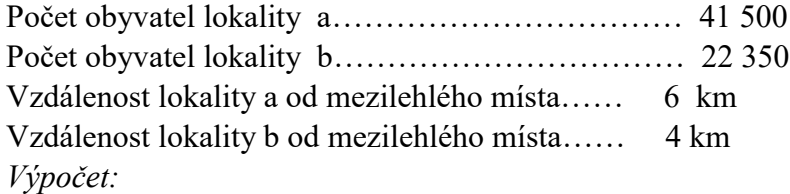

# *Příklad č. 1.2:*

Vypočtěte, v jakém poměru je rozdělována koupěschopná poptávka mezilehlého místa mezi dva sídelní útvary, jestliže :

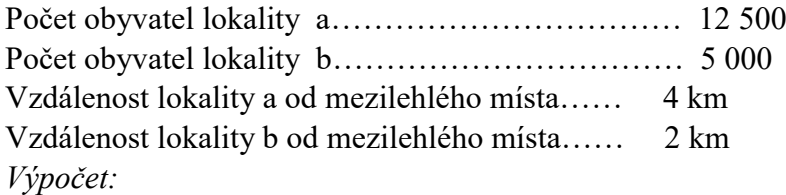

#### *Příklad č. 1.3: Modifikovaný vzorec Reillyho zákona*

Vypočtěte, v jakém poměru je rozdělována koupěschopná poptávka mezilehlého místa mezi dva sídelní útvary, jestliže :

prodejní plocha místa a…………………………… 30 000 m2 prodejní plocha místa b…………………………… 10 000 m2 doba jízdy autem do místa a…… 5 minut doba jízdy autem do místa b …… 4 minuty *Výpočet:*

#### **2. Výpočet hraničního bodu**

*Příklad č. 2.1:*

Vypočtěte bod zlomu koupěschopné poptávky mezi dvěma městy, jestliže:

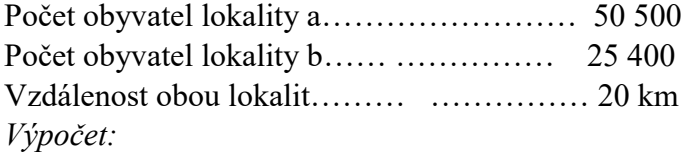

*Příklad č. 2.2:*

Vypočtěte bod zlomu koupěschopné poptávky mezi dvěma městy, jestliže:

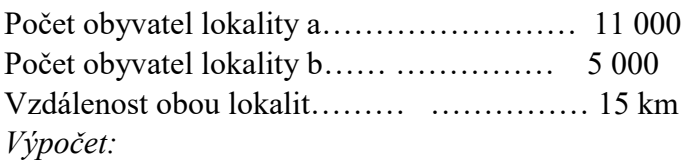

# **3. Huffův pravděpodobnostní model (A4)**

*Příklad č. 3.1:*

Vypočtěte pravděpodobnost nákupů v jednotlivých nákupních místech, které má zákazník k výběru:

 $a = 2$  $Ti_1 = 1 \text{ km } S_1 = 1200 \text{ m}^2 \text{ prodejní plochy}$ Ti  $z = 2$  km S<sub>2</sub> = 1 400 m<sup>2</sup> prodejní plochy Ti  $3 = 3$  km S<sub>3</sub> = 1 800 m<sup>2</sup> prodejní plochy *Výpočet:*

$$
P(C_{ij}) = \frac{\frac{S_j}{(T_{ij})^a}}{\sum_{j=1}^n \frac{S_j}{(T_{ij})^a}}
$$

*Příklad č. 3.2:*

Vypočtěte pravděpodobnost nákupů v jednotlivých nákupních místech, které má zákazník k výběru:

```
a = 2Ti_1 = 2 \text{ km } S_1 = 1000 \text{ m}^2 \text{ prodejní plochy}Ti _2 = 3 km S<sub>2</sub> = 1 300 m<sup>2</sup> prodejní plochy
Ti_3 = 4 \text{ km } S_3 = 2000 \text{ m}^2 \text{ prodejní plochy}Výpočet:
```
# **B. STANOVENÍ KUPNÍHO POTENCIONÁLU**

# **1) Obratová metoda – klasická (B1)**

#### **1. Zjištění očekávaného obratu**

$$
MO
$$
<sub>1k</sub> =  $O_{1k} * V_{0}$ 

resp. MO 
$$
\Big|_k = O_{k*} V_{0*} I_{KS}
$$

# **2. Korekce pomocí míry realizace**

 $MO''$  = MO'<sub>lk</sub> \*  $M_{MR}$ 

# **3. Stanovení potřebné (účelné) prodejní plochy**

$$
K_{pp}\!=\!\frac{MO^{/ \prime}{}_{lk}}{Normaliv}
$$

## **4. Porovnání účelné kapacity se skutečnou -PP <sup>l</sup>** <sup>k</sup>

$$
\Delta \text{ KP}_{\text{pp}} = \text{KP}_{\text{pp}} - \text{PP}_{\text{lk}}
$$

# **Je-li účelná kapacita vyšší než skutečná, je zde volný kupní potenciál a naopak.**

*Příklad č. 1.1:*

Firma XY má záměr zřídit v dané lokalitě supermarket. Zjistěte, zda je zde pro ni volný kupní potenciál, jestliže je dáno:

Počet obyvatel města (O l k) …………………………22 000 Spotřební výdaj, potraviny (V <sup>o</sup>)……………………20 000 Kč Normativ prodejní plochy.............................100 000 Kč/m<sup>2</sup>/r PP l k ……………………5000 m²  $I_{K}$  s ........................0,91  $I_{MR}$ ......................0,95 *Výpočet:*

#### *Příklad č. 1.2:*

Firma XY má záměr zřídit v dané lokalitě supermarket. Zjistěte, zda je zde pro ni volný kupní potenciál, jestliže je dáno:

Počet obyvatel města (O l k) …………………………52 824 Spotřební výdaj, potraviny (V <sup>o</sup>)……………………26 800 Kč Normativ prodejní plochy...........................180 000 Kč/m<sup>2</sup>/r PP l k ……………………5000 m²  $I_{K S}$  ………………0,95 I M R………………0,98 *Výpočet:*

#### **2) Index maloobchodní saturace (B1)**

*Příklad č. 2.1:*

Zjistěte, jaká je nasycenost trhu prodejními plochami (zda je tam volný kupní potenciál) v jednom městě Moravskoslezského kraje na základě výpočtu indexu maloobchodní saturace, máme-li tyto údaje:

O lk ………. 25 000 Vo ………… 26 800 Kč (potraviny)  $I_{KS}$  ……… 0,85  $I_{MR}$  ……….. 1,3 Normativ využití m<sup>2</sup> prodejní plochy: 110 000Kč/ m<sup>2</sup>/rok

Skutečné prodejní plochy: 3 000 m<sup>2</sup>

$$
IMS_{lk} = \frac{O_{lk} * V_o * I_{MR}}{PP_{lk}}
$$

*Výpočet:*

*Příklad č. 2.2:*

Zjistěte, jaká je nasycenost trhu prodejními plochami (zda je tam volný kupní potenciál) v jednom městě Moravskoslezského kraje na základě výpočtu indexu maloobchodní saturace, máme-li tyto údaje:

O lk ………. 35 500 Vo ………… 24 000 Kč (potraviny) IKS ……… 0,9 I MR ………. 1,2 Normativ využití m<sup>2</sup> prodejní plochy: 100 000Kč/ m<sup>2</sup>/rok

Skutečné prodejní plochy: 3 000 m<sup>2</sup>

*Výpočet:*

# **3) Metoda plošného standardu (B2)**

*Příklad č. 3.1:*

Zjistěte, zda v daném městě je ještě volný kupní potenciál pro případný vstup, jestliže jsou dány tyto údaje:

Počet obyvatel …………….. 20 000 Plošný standard…………… 300 m2 / 1000 obyv.  $IK S = 0,85$ I M R =  $1,1$ Prodejní plochy skutečné….. 15 000 m2

# **rozšířený vzorec: KP p p = Ol k \* PS i \* I M R \* I K S**

*Výpočet:*

*Příklad č. 3.2:*

Zjistěte, zda v daném městě je ještě volný kupní potenciál pro případný vstup, jestliže jsou dány tyto údaje:

Počet obyvatel …………….. 30 000 Plošný standard…………… 400 m2 / 1000 obyv. I K S =  $0.9$ I M R =  $1,2$ Prodejní plochy skutečné….. 16 000 m<sup>2</sup>

*Výpočet:*